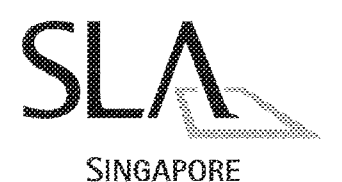

**LAND AUTHORITY** 

Your Ref: Our Ref: SLA/SVY 251/72 Vol 5

Date: 19 Aug 2004

CS Circular No. 5/2004

To: All Registered Surveyors

## RT PLANS UNDER COORDINATED CADASTRE

Further to CS Circular 4/2004 dated 16.8.2004, please replace Annex D with the attached Annex D (19.8.2004).

The only change in this Annex D is to supply the "northing" coordinate  $\overline{2}$ followed by the "easting" coordinate in the Lot format. This is to make the format consistent with the practice.

**KENNY FOO MANAGER SURVEY SERVICES** for CHIEF SURVEYOR

DID: 63239795 Fax: 63239937 Email: Kenny\_Foo@sla.gov.sg

8 Shenton Way #26-01 Temasek Tower Singapore 068811 Main: (65) 6323 9829

Sample format on RT

A) Filename : <job>.OUT Eg. RT00000.OUT

B) Format

LOT

<Lot number>,< Scaled area>,<Scaled area>,<RTno>,<sub\_typ> <northing>,<easting>,<pt\_type>,<sub\_type>,<pt\_flg> ……………..[coordinate (3 places of decimal) listing to define lot] END

\_\_\_\_\_\_\_\_\_\_\_\_\_\_\_\_\_\_\_\_\_\_\_\_\_\_\_\_\_\_\_\_\_\_\_\_\_\_\_\_\_\_\_\_

Note:

i) Lot\_key - see sample below ii) Scaled area nearest metre - Repeated twice iii) RT number - see sample below iv) Sub type (Approved land) = "1" v) Sub\_type (Provisional land) = "2" vi) Pt\_type (Mark description) = Null vii) Pt\_flg (Rigid point) = "R" viii)Pt\_flg (Digitised point) = "D"

\_\_\_\_\_\_\_\_\_\_\_\_\_\_\_\_\_\_\_\_\_\_\_\_\_\_\_\_\_\_\_\_\_\_\_\_\_\_\_\_\_\_\_\_

C) Sample file on RT lot

LOT

MK34-01037A,17023,17023,RT00000,2 28851.821,17710.062,,2,D 28894.011,17744.712,,2,D 28772.850,17909.295,,2,D 28747.969,17889.806,,2,D 28763.113,17864.901,,2,D 28658.179,17791.272,,2,D 28685.224,17757.705,,1,R 28796.649,17789.106,,1,R END